## $\ln[1] := \text{SetDirectory}$ <sup>[</sup> $\text{www/user/fdahl/papers/Conjugation/<sup>"</sup>];$ **<< kappaLib.m << Petrov.m**

KappaLib v1.1

Petrov routine loaded

## **Manually solve S matrix for metaclass XIII**

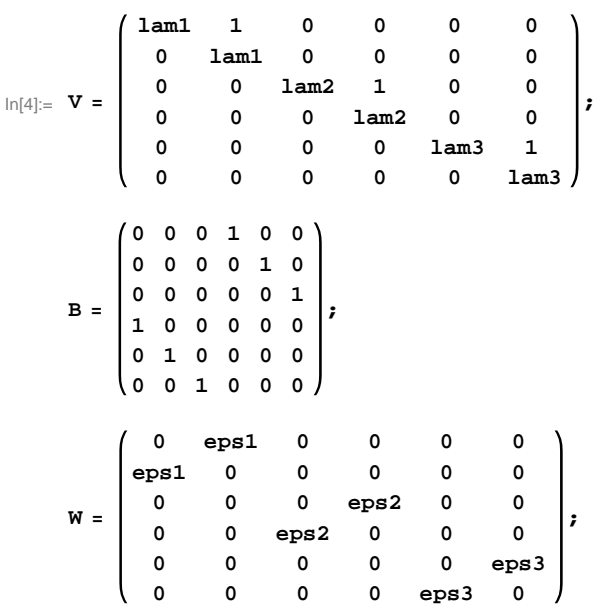

 $\ln|T|:=$  (\* First find matrix that gives matrix in the SWW paper \*)

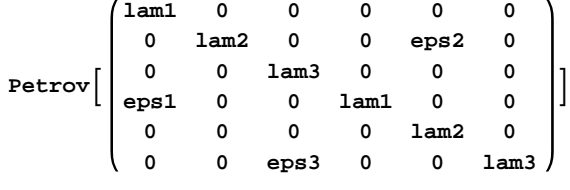

Out[7]//MatrixForm=

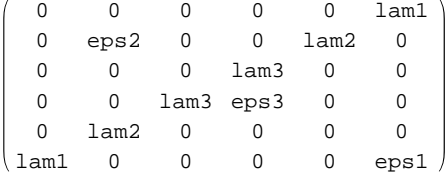

 $\ln[8]$ : S = Table [ToExpression ["s" <> ToString [i] <> ToString [j]], {i, 1, 6}, {j, 1, 6}];

 $\ln[9] := \mathbf{j1} = \mathbf{Flatten}[\mathtt{Transpose[S].B.S - W}];$ 

**j2 = FlattenB 0 0 lam3 0 0 0 lam1 0 0 0 0 0 0 lam2 0 0 eps2 0 eps1 0 0 lam1 0 0 0 0 0 0 lam2 0 0 0 eps3 0 0 lam3**  $\mathbf{S} - \mathbf{S} \cdot \mathbf{V}$ ;

```
\text{In}[11]:=\text{sub}=\{\text{s11}\rightarrow 0\,,\;\text{s13}\rightarrow 0\,,\;\text{s14}\rightarrow 0\,,\;\text{s15}\rightarrow 0\,,\;\text{s16}\rightarrow 0\,,\;\text{s31}\rightarrow 0\,,\;\text{s33}\rightarrow 0\,,\;\text{s32}\rightarrow 0\,,\;\text{s34}\rightarrow 0\,,s35 \rightarrow 0, s43 \rightarrow 0, s45 \rightarrow 0, s44 \rightarrow 0, s46 \rightarrow 0, s51 \rightarrow 0, s21 \rightarrow 0, s52 \rightarrow 0, s55 \rightarrow 0, s56 \rightarrow 0,
        s61 \rightarrow 0, s63 \rightarrow 0, s62 \rightarrow 0, s25 \rightarrow 0, s22 \rightarrow 0, s26 \rightarrow 0, s53 \rightarrow 0, s64 \rightarrow 0, s42 \rightarrow 0,
        s24 \rightarrow 0, s66 \rightarrow 0, s12 \rightarrow 1, s41 \rightarrow \text{eps1}, s54 \rightarrow 1, s23 \rightarrow \text{eps2}, s36 \rightarrow 1, s65 \rightarrow \text{eps3};
 Simplify[Union[Join[ j2, j1] / . sub]]S . sub  MatrixForm
```
Out[12]=  $\{ 0 \}$ 

Out[13]//MatrixForm=

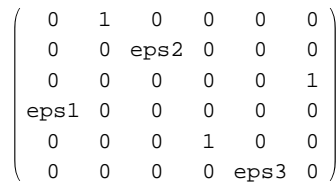

In[14]:= **H\* export .pdf \*L**

 $NotebookPrint[SelectedNotebook[]$ ,

**"wwwuserfdahlpapersConjugationnotebooksClassXIII\_Solve.pdf"D**